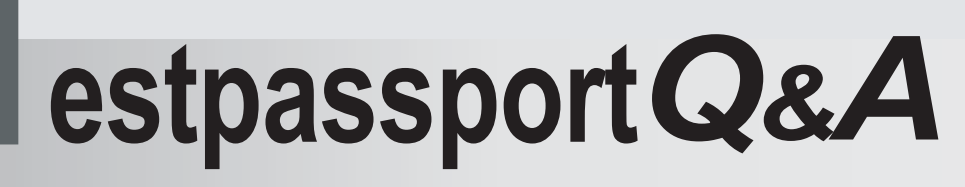

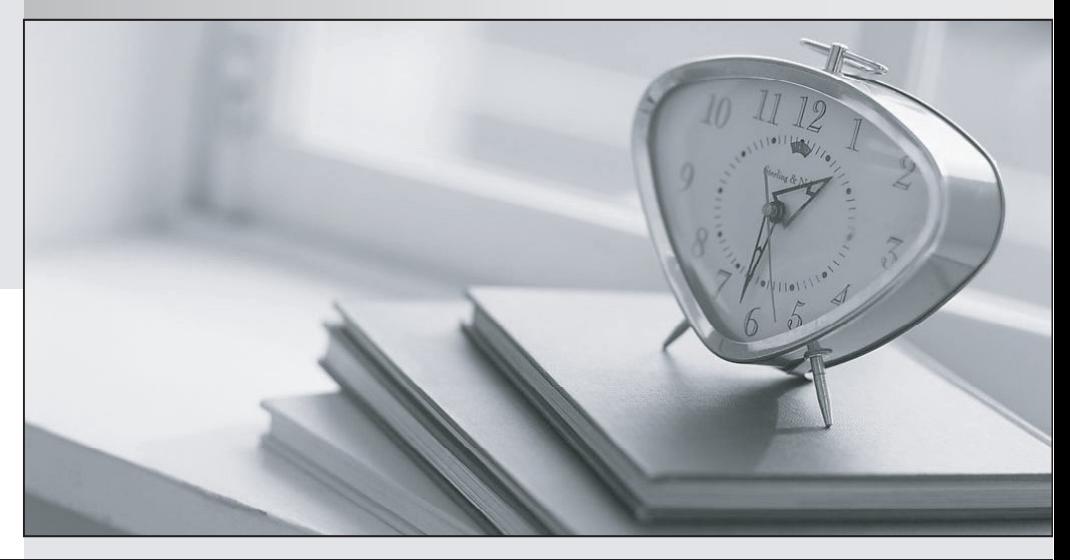

meilleure La qualité  $\overline{e}$ meilleur service

http://www.testpassport.fr

Service de mise à jour gratuit pendant un an

## **Exam** : **GCFA**

# **Title** : GIAC Certified Forensics Analyst

### **Version** : Demo

1.Adam, a malicious hacker has successfully gained unauthorized access to the Linux system of Umbrella Inc. Web server of the company runs on Apache. He has downloaded sensitive documents and database files from the computer. After performing these malicious tasks, Adam finally runs the following command on the Linux command box before disconnecting. for  $($  i =

#### $0$ ; $i$ < $11$ ; $i$ ++  $)$ ); do

dd if=/dev/random of=/dev/hda && dd if=/dev/zero of=/dev/hda done

Which of the following actions does Adam want to perform by the above command?

A. Making a bit stream copy of the entire hard disk for later download.

- B. Deleting all log files present on the system.
- C. Wiping the contents of the hard disk with zeros.
- D. Infecting the hard disk with polymorphic virus strings.

#### **Answer:** C

2.Adam works as a Computer Hacking Forensic Investigator for a garment company in the United States. A project has been assigned to him to investigate a case of a disloyal employee who is suspected of stealing design of the garments, which belongs to the company and selling those garments of the same design under different brand name. Adam investigated that the company does not have any policy related to the copy of design of the garments. He also investigated that the trademark under which the employee is selling the garments is almost identical to the original trademark of the company. On the grounds of which of the following laws can the employee be prosecuted.?

- A. Trademark law
- B. Cyber law
- C. Copyright law
- D. Espionage law

#### **Answer:** A

3.You work as a Network Administrator for Perfect Solutions Inc. You install Windows 98 on a computer. By default, which of the following folders does Windows 98 setup use to keep the registry tools?

- A. \$SYSTEMROOT\$REGISTRY
- B. \$SYSTEMROOT\$WINDOWS
- C. \$SYSTEMROOT\$WINDOWSREGISTRY
- D. \$SYSTEMROOT\$WINDOWSSYSTEM32

#### **Answer:** B

4.Which of the following tools can be used to perform tasks such as Windows password cracking, Windows enumeration, and VoIP session sniffing?

- A. John the Ripper
- B. L0phtcrack
- C. Obiwan
- D. Cain

#### **Answer:** D

5.Which of the following type of file systems is not supported by Linux kernel? A. vFAT

- B. NTFS
- C. HFS
- D. FAT32

#### **Answer:** D

6.Which of the following modules of OS X kernel (XNU) provides the primary system program interface? A. BSD

- 
- B. LIBKERN
- C. I/O Toolkit
- D. Mach
- **Answer:** A

7.You work as a Network Administrator for Blue Bell Inc. You want to install Windows XP

Professional on your computer, which already has Windows Me installed. You want to configure your computer to dual boot between Windows Me and Windows XP Professional. You have a single 40GB hard disk.

Which of the following file systems will you choose to dual-boot between the two operating systems?

- A. NTFS
- B. FAT32
- C. CDFS
- D. FAT
- **Answer:** B

8.John works as a professional Ethical Hacker. He has been assigned the project of testing the security of [www.we-are-secure.com](http://www.we-are-secure.com). He receives the following e-mail:

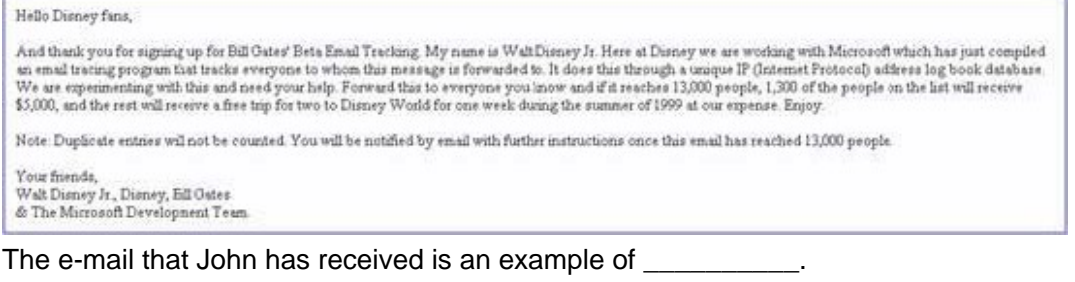

- A. Virus hoaxes
- B. Spambots
- C. Social engineering attacks
- D. Chain letters
- **Answer:** D

9.Which of the following Acts enacted in United States allows the FBI to issue National Security Letters (NSLs) to Internet service providers (ISPs) ordering them to disclose records about their customers?

- A. Wiretap Act
- B. Computer Fraud and Abuse Act
- C. Economic Espionage Act of 1996

#### D. Electronic Communications Privacy Act of 1986 **Answer:** D

10.TCP FIN scanning is a type of stealth scanning through which the attacker sends a FIN packet to the target port. If the port is closed, the victim assumes that this packet was sent mistakenly by the attacker and sends the RST packet to the attacker. If the port is open, the FIN packet will be ignored and the port will drop the packet. Which of the following operating systems can be easily identified with the help of TCP FIN scanning?

- A. Solaris
- B. Red Hat
- C. Knoppix
- D. Windows
- **Answer:** D

#### 11.Which of the following encryption methods uses AES technology?

- A. Dynamic WEP
- B. Static WEP
- C. TKIP
- D. CCMP

#### **Answer:** D

12.Mark works as a security manager for SofTech Inc. He is using a technique for monitoring what the employees are doing with corporate resources. Which of the following techniques is being used by Mark to gather evidence of an ongoing computer crime if a member of the staff is e-mailing company's secrets to an opponent?

- A. Electronic surveillance
- B. Civil investigation
- C. Physical surveillance
- D. Criminal investigation

#### **Answer:** A

13.Which of the following is the first computer virus that was used to infect the boot sector of storage media formatted with the DOS File Allocation Table (FAT) file system?

- A. Melissa
- B. Tequila
- C. Brain
- D. I love you

#### **Answer:** C

14.Which of the following attacks saturates network resources and disrupts services to a specific computer?

- A. Teardrop attack
- B. Polymorphic shell code attack
- C. Denial-of-Service (DoS) attack

#### D. Replay attack **Answer:** C

15.Peter works as a Technical Representative in a CSIRT for SecureEnet Inc. His team is called to investigate the computer of an employee, who is suspected for classified data theft. Suspect's computer runs on Windows operating system. Peter wants to collect data and evidences for further analysis. He knows that in Windows operating system, the data is searched in pre-defined steps for proper and efficient analysis. Which of the following is the correct order for searching data on a Windows based system? The contract of the contract of the contract of the contract of the contract of the contract of the contract of the contract of the contract of the contract of the contract of the contract of the contract of the co

A. Volatile data, file slack, registry, memory dumps, file system, system state backup, internet traces B. Volatile data, file slack, registry, system state backup, internet traces, file system, memory dumps C. Volatile data, file slack, internet traces, registry, memory dumps, system state backup, file system D. Volatile data, file slack, file system, registry, memory dumps, system state backup, internet traces **Answer:** D

16.Adam works as a Security Administrator for Umbrella Inc. He is responsible for securing all 15 servers of the company. To successfully accomplish the task, he enables the hardware and software firewalls and disables all unnecessary services on all the servers. Sales manager of the company asks Adam to run emulation software on one of the servers that requires the telnet service to function properly. Adam is concerned about the security of the server, as telnet can be a very large security risk in an organization. Adam decides to perform some footprinting, scanning, and penetration testing on the server to checkon the server to check the security. Adam telnets into the server and writes the following command: HEAD / HTTP/1.0

After pressing enter twice, Adam gets the following results:

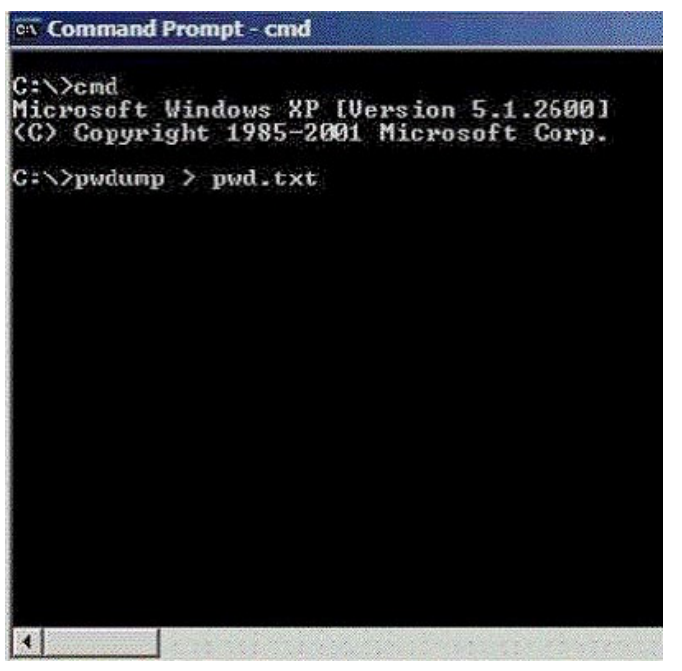

Which of the following tasks has Adam just accomplished?

- A. Poisoned the local DNS cache of the server.
- B. Submitted a remote command to crash the server.
- C. Grabbed the banner.

D. Downloaded a file to his local computer.

#### **Answer:** C

17.The MBR of a hard disk is a collection of boot records that contain disk information such as disk architecture, cluster size, and so on. The main work of the MBR is to locate and run necessary operating system files that are required to run a hard disk. In the context of the operating system,

MBR is also known as the boot loader. Which of the following viruses can infect the MBR of a hard disk? Each correct answer represents a complete solution. Choose two.

- A. Stealth
- B. Boot sector
- C. Multipartite
- D. File

**Answer:** B,C

18.You work as a professional Computer Hacking Forensic Investigator for DataEnet Inc. You want to investigate e-mail information of an employee of the company. The suspected employee is using an online e-mail system such as Hotmail or Yahoo. Which of the following folders on the local computer will you review to accomplish the task?

Each correct answer represents a complete solution. Choose all that apply.

- A. History folder
- B. Temporary Internet Folder
- C. Download folder
- D. Cookies folder

**Answer:** A,B,D

19.Which of the following methods is used by forensic investigators to acquire an image over the network in a secure manner?

- A. DOS boot disk
- B. Linux Live CD
- C. Secure Authentication for EnCase (SAFE)
- D. EnCase with a hardware write blocker

#### **Answer:** C

20.You company suspects an employee of sending unauthorized emails to competitors. These emails are alleged to contain confidential company data. Which of the following is the most important step for you to take in preserving the chain of custody?

- A. Preserve the email server including all logs.
- B. Make copies of that employee's email.
- C. Seize the employee's PC.
- D. Place spyware on the employee's PC to confirm these activities.

#### **Answer:** A

21.Which of the following is the correct order of loading system files into the main memory of the system, when the computer is running on Microsoft's Windows XP operating system?

A. NTLDR, BOOT.ini, HAL.dll, NTDETECT.com, NTOSKRNL.exe B. NTLDR, BOOT.ini, NTDETECT.com, HAL.dll, NTOSKRNL.exe C. NTLDR, BOOT.ini, HAL.dll, NTDETECT.com, NTOSKRNL.exe D. BOOT.ini, HAL.dll, NTDETECT.com, NTLDR, NTOSKRNL.exe **Answer:** B

22.Fill in the blank with the appropriate name.

is a list, which specifies the order of volatility of data in a Windows based system.

A. RFC 3227

**Answer:** A

23.Which of the following file systems provides file-level security?

A. CDFS

B. FAT

C. FAT32

D. NTFS

**Answer:** D

24.Adam works as an Incident Handler for Umbrella Inc. He is informed by the senior authorities that the server of the marketing department has been affected by a malicious hacking attack. Supervisors are also claiming that some sensitive data are also stolen. Adam immediately arrived to the server room of the marketing department and identified the event as an incident. He isolated the infected network from the remaining part of the network and started preparing to image the entire system. He captures volatile data, such as running process, ram, and network connections.

Which of the following steps of the incident handling process is being performed by Adam?

- A. Recovery
- B. Eradication
- C. Identification
- D. Containment

**Answer:** D

25.Which of the following is the process of overwriting all addressable locations on a disk?

- A. Drive wiping
- B. Spoofing
- C. Sanitization
- D. Authentication
- **Answer:** A

26.An executive in your company reports odd behavior on her PDA. After investigation you discover that a trusted device is actually copying data off the PDA. The executive tells you that the behavior started shortly after accepting an e-business card from an unknown person. What type of attack is this?

- A. Session Hijacking
- B. Bluesnarfing
- C. PDA Hijacking

### D. Privilege Escalation

#### **Answer:** B

27.You work as a Network Administrator for Net Perfect Inc. The company has a Windows Server 2008 network environment. The network is configured as a Windows Active Directory-based single forest single domain network. The network is configured on IP version 6 protocol. All the computers on the network are connected to a switch device. One day, users complain that they are unable to connect to a file server. You try to ping the client computers from the server, but the pinging fails. You try to ping the server's own loopback address, but it fails to ping. You restart the server, but the problem persists. What is the most likely cause?

- A. The cable that connects the server to the switch is broken.
- B. Automatic IP addressing is not working.
- C. The switch device is not working.
- D. The server is configured with unspecified IP address.
- E. The server's NIC is not working.

#### **Answer:** E

28.You want to upgrade a partition in your computer's hard disk drive from FAT to NTFS. Which of the following DOS commands will you use to accomplish this?

- A. FORMAT C: /s
- B. CONVERT C: /fs:ntfs
- C. SYS C:
- D. FDISK /mbr

#### **Answer:** B

29.A firewall is a combination of hardware and software, used to provide security to a network. It is used to protect an internal network or intranet against unauthorized access from the Internet or other outside networks. It restricts inbound and outbound access and can analyze all traffic between an internal network and the Internet. Users can configure a firewall to pass or block packets from specific IP addresses and ports. Which of the following tools works as a firewall for the Linux 2.4 kernel?

- A. OpenSSH
- B. IPTables
- C. IPChains
- D. Stunnel
- **Answer:** B

30.You work as a Web developer for ABC Inc. You want to investigate the Cross-Site Scripting attack on your company's Web site. Which of the following methods of investigation can you use to accomplish the task?

Each correct answer represents a complete solution. Choose all that apply.

A. Review the source of any HTML-formatted e-mail messages for embedded scripts or links in the URL to the company's site.

- B. Look at the Web server's logs and normal traffic logging.
- C. Use Wireshark to capture traffic going to the server and then searching for the requests going to the

input page, which may give log of the malicious traffic and the IP address of the source. D. Use a Web proxy to view the Web server transactions in real time and investigate any communication with outside servers.

**Answer:** A,B,D